### **קורס עיצוב גרפי התמחות בעיצוב ממשקים ובניית אתרים )420 שעות(**

#### **קורס זה מורכב מ - 5 שלבים:**

**.1 גרפיקה ממוחשבת: פוטושופ + אילוסטרטור + אין דיזיין**

**.2 עיצוב גרפי תקשורת חזותית + הכנת תיק עבודות הכולל מיתוג חברה**

**.3עיצוב ממשקים UX/UI**

**.4 בניית אתרים בוורדפרס**

**.5 פירסום ושיווק בפייסבוק ובאינסטגרם** 

**הקורס יכשיר אתכם להיות מעצבים גרפיים מבוקשים עם ידע ומיומנויות בעולם הגרפיקה העיצוב והדיגיטל ברמה גבוה יותר.** 

**מסלול עיצוב ממשקים ובניית אתרים יפתח בפניכם שער לקריירה מצליחה ומרתקת שבמהלכו תלמדו עיצוב ובניית אתרי אינטרנט, עיצוב ממשק וחווית משתמש UX/UI פרסום ברשתות החברתיות. מסלול זה יקנה לכם את כל הכלים והמיומנויות ברמה הגבוהה ביותר ויכשיר אתכם להשתלבות בעולם ההייטק, הפרסום והעיצוב.**

#### **גרפיקה ממוחשבת )162 שעות אקדמיות(**

**בחלק הראשון בקורס תלמדו להכיר וליצור אלמנטים גרפיים רבים באמצעות שלושת התוכנות המובילות ביותר: פוטושופ, אילוסטרייטור ואין דיזיין כאשר כל אחת מהתכונות נלמדת כיחידה נפרדת עיצוב גרפי ותקשורת חזותית )152 שעות אקדמיות(**

**החלק השני יכשיר אתכם כמעצבים ויעניק לכם את הכלים לדעת "מה לעשות" ולא רק "איך לעשות". ולא רק "איך לעשות " בחלק זה תלמדו את עקרונות הקומפוזיציה, פיתוח חשיבה רעיונית וחשיפה לתקשורת החזותית על צורותיה השונות.** 

#### **עיצוב ממשק וחווית משתמש UX/UI( 39 שעות אקדמיות(**

**בחלק זה תלמדו על כל המרכיבים המשפיעים על חוויית המשתמש ואת כל הכלים לעיצוב ויצירת חווית משתמש מקסימלית באתרי אינטרנט ובאפליקציות בהתאמה לצרכי הלקוח הביקוש בשוק למעצבי דיגיטל הביא לפתיחת מסלול לימוד ייעודי למעצבים המעוניינים להרחיב את ההתמחות שלהם לדיגיטל. קורס UX/UI מותאם במיוחד למגמות החדשות בארץ ובעולם בכל הקשור לעיצוב אתרים, עיצוב לטאבלטים ולטלפונים חכמים, ומאפשר למעצבים וגרפיקאים שעובדים היום בפרינט להתרחב לעולם הדיגיטל.** 

#### **עיצוב ובניית אתרים בוורדפרס )48 שעות אקדמיות(**

**בחלק זה תלמדו לעצב ולבניית אתרי אינטרנט מתקדמים, רספונסיביים, חדשניים, לרבות, חנויות מקוונות (commercee (ודפי נחיתה**

**למעלה ממחצית מהאתרים החדשים בעולם בנויים על וורדפרס, וזאת בזכות היותה מערכת נוחה, יעילה, פתוחה ואינה דורשת ידע בכתיבת קוד.**

**קורס בניית אתרים בוורדפרס יקנה לכם את כל הכלים והמיומנויות ברמה הגבוהה ביותר לבניית אתרים מתקדמים, מעוצבים ורספונסיביים ויכשיר אתכם להשתלבות בעולם ההייטק, הפרסום והעיצוב. שיווק ופירסום בפייסבוק ואינסטגרם )18 שעות אקדמיות(**

**בחלק זה תלמדו את כל הכלים החשובים לניהול השיווק ברשתות החברתיות המובילות תוך יישום מעשי של כלי עבודה המתקדמים ביותר.** 

# מכללה ללימודי עיצוב גרפי ותקשורת חזותית

**ראשל״צ:** עין הקורא 10 (מגדל היובל) טלפון: 03-9660174 | פקס: 03-9668367 | טלפון: 03-5036868 | פקס: 5036030–03 |

**חולון:** הכישור 30

tafnit@pear.co.il www.tafnit1.co.il

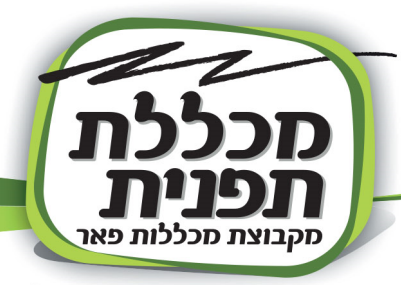

#### **סילבוס:**

#### **תוכנת פוטושופ:**

#### **שיעור 1**

**עקרונות הגרפיקה הרסטרית ומונחי יסוד: ) רזולוציה, מודלי צבע...(.** 

**ניהול מסמך: סביבות עבודה, פתיחה ושמירת מסמך. ניהול שכבות: ע קרונון העבודה עם שכבות , קבוצה, קישורים. חלון ההיסטוריה. אפשרויות זום. כלי בחירה - חלק א: כלי בחירה גיאומטריים, מטה הקסם ובחירה מהירה. סוגי שיכפולים והעברת מידע ממסך למסמך.**

**שיעור 2**

**כלי בחירה - חלק ב: משפחת הלאסואים, COLOR RANGE, מסיכה מהירה. סקירת התפריט פקודות מילוי צבע: דלי צבע, פקודת FILL, צבעים מדורגים. טרנספורמציה-חלק א: שינוי גודל וסיבוב. שיעור 3**

> **טרנספורמציה - חלק ב: אפשרויות FREE TRANSFORM, עבודה עם PUPPET WARP. אפקטים על שכבה: צל, הילה, תבליט והשאר, שמירת האפקטים: הכרת החלון STYLES. שיעור 4**

**עבודה עם וקטורים: כלי העט, צורות, חלון PATH. שינוי הגדרות מסמך: שינוי מודל צבע, שינוי גודל תמונה וקנבס, עבודה עם כלי החיתוך. פקודות שונות: CONTRAST&BRIGHTNESS, COLOR ועוד BALANCE, BLACK&WHITE**

**שיעור 5**

**MASK CLIPPING: שכבה בתוך שכבה. מסכת שכבה: הסתרת שכבה. עקרונות העבודה עם טקסט. שיעור 6**

**SELECT&MASK : עיבוד קצוות של אובייקט. כלי מחיקה: מחק קלאסי, מחק הקסם, מחק הרקע. תרגיל כיתה מורכב לחיזוק נושאי השיעור.** 

**שיעור 7** 

**שיטות שילוב: פקודות שילוב, OPTIONS BLENDING. שכבות התאמה: עקרון העבודה עם שכבות התאמה, סקירת שכבות התאמה.**

**שיעור 8**

**כלי תיקון - חלק א: טשטוש, חידוד, הבהרה, הכהיה, מריחה ושינוי רוויה, פקודות טשטוש וחידוד. עבודה מתקדמת עם מברשות: יצירת מברשת חדשה, הגדרות המברשת.** 

**שיעור 9**

**כלי תיקון - חלק ב: כלי החותמת, מברשות ריפוי, כלי הטלאי, מילוי מודע לתוכן . תרגיל כיתה מורכב לחיזוק נושאי השיעור.** 

**שיעור 10** 

**פילטרים: סקירת התפריט FILTERS. אפשרויות יישור: סרגלים, קווי עזר, רשת, ALIGN שיעור 11** 

**אוביקטים חכמים - OBJECTS SMART: יתרונות ושיטות עבודה. אינטראקציה בין פוטושופ לאילוסטרייטור, . טיפים לעבודה יעילה בפוטושופ .** 

**שיעור 12**

**תרגיל כיתה מסכם. הסבר על הפרויקט הסופי.** 

# סכללה ללימודי עיצוב גרפי ותקשורת חזותית

ראשל״צ: עין הקורא 10 (מגדל היובל) טלפון: 03-9660174 | פקס: 9668367-03 | טלפון: 03-5036868 | פקס: 03-5036030 | 03-

חולון: הכישור 30

tafnit@pear.co.il www.tafnit1.co.il

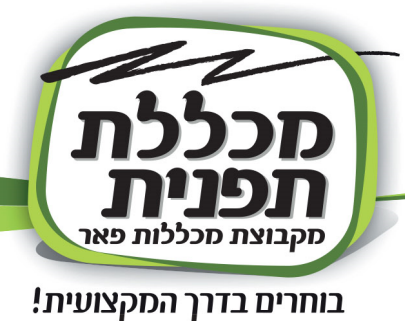

#### **תוכנת אילוסטרייטור:**

**שיעור 1** 

**עקרונות הגרפיקה הוקטורית. ניהול מסמך: הכרת ממשק התוכנה, סביבות עבודה, פתיחה ושמירה של מסמך. כלים בסיסיים: צורות גיאומטריות, קווים.** 

**פקודות בסיסיות: פקודות שכפול, קבוצות אובייקטים, ארגון אובייקטים. צבע: דוגמיות צבע, חלון ערבוב צבע, צביעה מדורגת. שמירה ויצוא מהירים של קובץ.** 

**שיעור 2** 

**שילוב אובייקטים: חלון PATHFINDER , כלי בונה צורה - SHAPE BUILDER.** 

**יישור אובייקטים: חלון ALIGN , סרגלים וקווי עזר, רשת.** 

### **שיעור 3**

**טרנספורמציה: שינוי גודל, זווית של אובייקט, הטיה ועיוות, סקירת התפריט TRANSFORM&DISTORT. שיעור 4** 

**כלי עיוות פשוטים. כלי מחיקה: מחק, מספריים, סכין. שיטות עבודה מיוחדות עם כלי הסכין.** 

**הכרות ראשונה עם כלי כתיבה. שימוש במסכת MASK CLIPPING.** 

#### **שיעור 5**

**פקודות התפריט PATH/OBJECT. שכבות: עקרונות העבודה עם שכבות, אפשרויות החלון LAYERS. עבודה עם כלי העט: יצירת מסלולים חופשיים, העתקת אובייקט - חלק א. שיעור 6**

**עבודה עם כלי העט: יצירת מסלולים חופשיים, העתקת אובייקט - חלק ב. תרגול אינטנסיבי של בניית אובייקט מורכב בעזרת כלי העט ושכבות.** 

#### **שיעור 7**

 **,MAKE WITH MESH, MAKE WITH ENVELOPE :ועיטופים עיוותים ENVOLOPE**

**WITHTOP MAKE, ערבוב אובייקטים: אפשרויות הכלי והפקודות של BLEND.**

#### **שיעור 8**

**כלי ציור חלק א: עיפרון, עיפרון מחליק, עיפרון - מחק. ספריית מברשות, יצירת מברשות חדשות, עבודה** 

### **פרקטית עם מברשת.**

### **שיעור 9**

**כלי ציור חלק ב: שיטת צביעה חיה - PAINT LIVE. תרגול שיטת הצביעה. סמלים: ספריית סמלים, יצירת סמלים חדשים , עבודה עם סמלים.** 

#### **שיעור 10**

**עבודה עם טקסט: יצירת כותרת, יצירת תיבת מלל, קשירת תיבות מלל, אפשרויות עריכת מלל, שיטות לכתוב על ובתוך אובייקט. עבודה עם תמונות: יבוא תמונות, אינטראקציה בין פוטושופ לאילוסטרייטור. שיעור 11** 

**חלון ההופעות: ניהול החלון APPEARANCE, ספריית סגנונות גרפיים: ספרייה לשמירת רצף של אפקטים ומאפיינים של אובייקט. אפקטים ותלת ממד: סקירת התפריט EFFECT.**

### **שיעור 12**

**MESH GRADIENT יצירת אובייקטים היפר - ריאליסטיים. עבודה מתקדמת עם צבע. שיעור 13** 

**חולון:** הכישור 30

**פרויקט מסכם - עבודת כיתה: חזרה ותרגול על מרבית הדברים שנלמדו במהלך הקורס תוך כדי בניית גרפיקה עבור אפליקציה.**

# מכללה ללימודי עיצוב גרפי ותקשורת חזותית

**ראשל״צ:** עין הקורא 10 (מגדל היובל) טלפון: 03-9660174 | 03-5036967 | 03-5036868 | סלפון: 03-5036868 | 03-5036850 | www.tafnit1.co.il

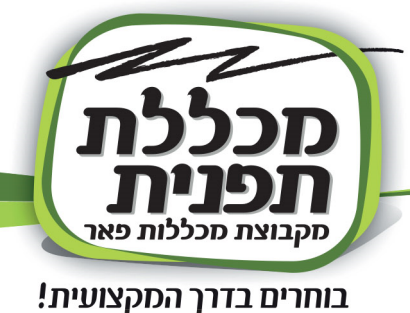

#### **תוכנת אינדיזיין:**

#### **שיעור 1**

**ניהול סביבת עבודה. ניהול מסמך: הכרת ממשק התוכנה, סביבות עבודה, פתיחה ושמירה של מסמך. סקירת החלון PAGES. סקירת כלים, חלונות ופקודות המוכרים מאילוסטרייטור: צורות בסיסיות, כלי טרנספורמציה, שכבות,** 

**כלי העט, שילוב אובייקטים, שכפולים, קבוצות ועוד... שמירה ויצוא מהירים של קובץ.**

#### **שיעור 2**

**עבודה בסיסית עם טקסט: חלונות CHARACTER ו - PARAGRAPH, הגדרות תיבת מלל. עבודה עם תמונות: ניהול תמונה, התאמת תמונה לפריים, אפשרויות יבוא, עבודה עם תמונות ללא רקע, יבוא שכבות מפוטושופ, עבודה עם לינקים.** 

#### **שיעור 3**

**מאסטרים: הסבר עיקרון השימוש במאסטרים, יצירת מאסטר חדש, הלבשת מאסטר על עמודים, מאסטר מבוסס על מאסטר. מספור עמודים: שיטת עבודה נכונות במספור אוטומטי**

**שיעור 4** 

**סגנונות: סגנונות תו, פסקה, אובייקט, הגדרת סגנון חדש, עריכת סגנון, יבוא סגנון.**

#### **שיעור 5**

**עבודות כיתה אינטנסיבית: חוברת תוך שימוש במאסטרים וסגנונות שונים, הכנת החוברת לדפוס.**

#### **שיעור 6**

**טבלאות: יצירת טבלה, יבוא טבלה, עריכת טבלה, סגנונות טבלה ותא. טאבים : יצירת תפריטים וטפסים בולטים : יצירת רשימות פשוטות וממוספרות** 

#### **שיעור 7**

**קובץ PDF אינטראקטיבי: יצירת כפתורים ולינקים, חלונות קופצים, יצוא קובץ אינטראקטיבי. הסברים על הפרויקט המסכם.**

# מכללה ללימודי עיצוב גרפי ותקשורת חזותית

ר**אשל"צ:** עין הקורא 10 (מגדל היובל) טלפון: 03-9660174 | פקס: 03-9668367-03 | טלפון: 03-5036868-03 | extrafnit1.co.il | 03-5036030

| חולון: הכישור 30

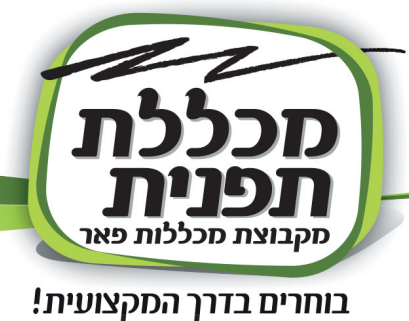

#### **שלב עיצוב גרפי**

**מבוא לתקשורת חזותית-יסודות העיצוב :1** 

**מהי ״תקשורת חזותית״ ותחומיה השונים**

**הכרות עם כלי העיצוב הראשון: שימוש בקווים וכתמים לצורך העברת מסר**

#### **צורות-יסודות העיצוב :2**

**שימוש בצורה ככלי להעברת מסר. היכרות עם משפחות הצורות השונות וישומן בעולם האמנות והעיצוב.**

**צבע-יסודות העיצוב 3 והבאה לדפוס :1**

**הכרת מונח ״הצבע״. תאוריות ותורות צבע שונות בהיסטוריה, צבעי היסוד של האור ושל החומר. הכרת גלגל הצבעים ומשפחות הצבעים הנגזרות ממנו. המשמעויות של צבע בעולם העיצוב והדפוס.** 

**קומפוזיציה-יסודות העיצוב :4** 

**מהי ״קומפוזיציה״? שיטות ליצירת קומפוזיציה וחלוקות לגריד. סוגי הקומפוזיציות השונות והתחושות שמעוררות בעיני הצופים.**

#### **מבוא לטיפוגרפיה ותורת הכתב-טיפוגרפיה :1**

**מבוא לטיפוגרפיה ותורת הכתב. נקודות המפנה בשימוש בכתב לאורך ההיסטוריה. הכרת חלקי האותיות. מה הם גופנים ומשקלים?**

**גופנים טיפוגרפיה :2 פונט סריפי מול סן סריפי. סוגי הפונטים השונים ודרכי השימוש בהם בעולם העיצוב.**

**החלל הפנימי-טיפוגרפיה :3 החלל הפנימי של האותיות והשימוש בו בעולם העיצוב. סדר האותיות באלף בית העברי.** 

#### **גופנים ב' ועיצוב אוות- טיפוגרפיה :4**

**אתרים לרכישת גופנים בעברית. שימוש בגופנים ככלי להעברת מסר. עיצוב אותיות בגופנים שונים ויצירת אות חדשה.**

**רווחים-טיפוגרפיה :5 השימוש בכלי הריווח להעברת המסר. leading and Tracking ,gkernin**

> **הפיסקה הטיפוגרפית -טיפוגרפיה :6 עיצוב הפיסקה וגוש הטקסט. סוגי הישורים השונים. ״צבע טיפוגרפי״ וגדלי הפונטים ביישומים שונים.**

#### **טיפוגרפיה דו לשונית-טיפוגרפיה :7**

**הטיפוגרפיה הדו לשונית. התאמה צורנית בין שפות שונות, כותרת דו לשונית**

חולון: הכישור 30

# סכללה ללימודי עיצוב גרפי ותקשורת חזותית

**ראשל"צ:** עין הקורא 10 (מגדל היובל) טלפוו: 03-9660174 03-503676750 | טלפוו: 03-5036868 075 03-5036868 075 | <mark>1.00.11 03-50360174</mark>

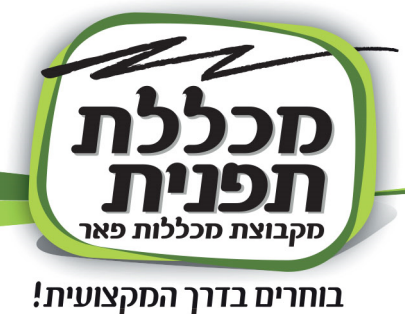

#### **כרזות-טיפוגרפיה :8**

**עיצוב פוסטר/ כרזה. "catcher eye".ושאר האלמנטים בכרזות גרפיות** 

#### **כרזות ב'-טיפוגרפיה :9**

**כרזות ישראליות ומעצבי כרזות חשובים. עיצוב פריט שיווקי עם הרבה מלל.** 

#### **מבוא למיתוג:**

**דרישות הגשת מבחן התמ׳׳ת ופרוייקט הגמר. מבוא למיתוג. מותג מול מוצר. תהליכי המיתוג בעולם הפרסום.**

#### **בחירת נושא לפרויקט הגמר:**

**קהלי יעד-מבוא למיתוג: קהלי יעד שונים ובניית דמויות ״פרסונה״. לוחות השראה וצבעוניות-מבוא למיתוג: לוחות השראה וצבעוניות נבחרת לפרוייקט המיתוג לוגו-מבוא למיתוג: מהו לוגו ? עקרונות וטיפים לעיצוב לוגו מוצלח. סוגי הלוגואים השונים. קהלי יעד-מבוא למיתוג: קהלי יעד שונים ובניית דמויות ״פרסונה״. לוחות השראה וצבעוניות-מבוא למיתוג: לוחות השראה וצבעוניות נבחרת לפרוייקט המיתוג. לוגו-מבוא למיתוג: מהו לוגו ? עקרונות וטיפים לעיצוב לוגו מוצלח. סוגי הלוגואים השונים.**

**עיצוב ניירת-מבוא למיתוג: חוקי עיצוב ניירת משרדית. כרטיס ביקור, נייר מכתבים A4 מעטפה.**

#### **עיצוב ניירת -2 מבוא למיתוג:**

**חוקי עיצוב ניירת משרדית – חשבונית מס/ קבלה, פולדר ועיצוב פלייר.** 

#### **פיתוח שפת מותג -מבוא למיתוג:**

**פיתוח שפת מותג ויישומה על סדרת המוצרים הממותגים. עיצוב סדרת מודעות פרסום.** 

#### **עיצוב אריזה והבאה לדפוס :2**

**מבוא לעיצוב אריזה.** 

**תפקידי האריזה, סוגי האריזות מחומרים שונים בעולם העיצוב. מה יוצר סדרתיות בסדרת אריזות שונות. אריזות מקוריות ודרכי הפריסה. סוגי הנייר והגימורים בדפוס.**

> **הבאה לדפוס :3 סוגי הדפוס השונים וההבדלים ביניהם.**

#### **הבאה לדפוס :4**

**סגירת קבצים והבאה לדפוס. הכנת תיק עבודות. הגשת ביניים של פרוייקט הגמר: הגשת ביניים של פרוייקט הגמר ומעבר על תיק עבודות ודרישת ההגשה.**

# מכללה ללימודי עיצוב גרפי ותקשורת חזותית

**ראשל״צ:** עין הקורא 10 (מגדל היובל)

**חולון:** הכישור 30 טלפון: 03-9660174 | פקס: 03-9668367 | טלפון: 03-5036868 | פקס: 03-5036030 | www.tafnit1.co.il

tafnit@pear.co.il

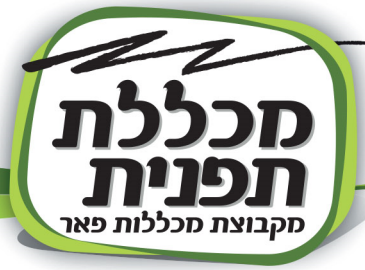

#### **קורס אפיון ממשק וחוויית משתמש UX/UI - ( 43 שעות אקדמיות (**

- **כל השיעורים מלווים בדוגמאות מעולם המובייל וה- Web**
	- **חלק מהשיעורים יועברו כסדנת עבודה בכיתה**
- **ברוב השיעורים יש תרגילי כיתה. תהיה עבודת גמר אחת שעליה יעבדו הסטודנטים בבית**
	- **יתכנו שינויים בתכנים תוך כדי תנועה, בהתאם להתקדמות ולידע של הסטודנטים**

#### **שיעור 1 - ) מבוא והיכרות ( מבוא והכרות עם חווית משתמש**

**היכרות עם עולם חווית המשתמש, הגדרת המונח ממגוון האספקטים שלו ועקרונות בסיסיים במתכון חווית משתמש טובה.**

- **הכרות עם שוק העבודה, תהליך יצירת מוצר ובעלי התפקידים השונים**
	- **הצגת אופק של אפשרויות להשתלב בתחום**
		- **מה בין UX ל,UI מה זו חוויית שימוש?** 
			- **תהליך הקמת אתר/ מוצר**
	- **תפקיד המאפיין, תפקיד המעצב, תפקיד המפתח**
		- **הצגת מבנה ודרישות הקורס**

#### **שיעור 2 - המשתמש הפסיכולוגיה שמאחורי חווית המשתמש**

**קהל היד של המוצר הדיגיטלי, הצרכים ונקודות התסכול שלו הם מרכיב מרכזי, אם לא החשוב ביותר בתכנון חווית משתמש. נכיר את הכלים שאיתם חוקרים את צרכי המשתמש ואת מתודולוגיית User Centered Design. נדבר על תסריטי משתמשים, תרחישים ויצירת תהליכים במוצר.** 

- **מושגים כמו שמישות/שימושיות**
	- **עקרונות פסיכולוגיים**
		- **תסריטי משתמש**
	- **הכרות עם רכיבי אפיון**
- **שיעור 3 ) דרישות ותכולה (ארכיטקטורת מידע וניווט**

**הדרכים ליצירת רשימת דרישות מהמוצר, רשימת תכולה שתשרת את המשתמש בצורה הטובה ביותר ויצירה תמונת העל של רכיבי המוצר כל שישרתו את צרכי המשתמשים בצורה הטובה ביותר.**

- **הכרות עם השלבים של יצירת מוצר**
	- **מהו התוצר של תהליך אפיון**
- **כיצד מעצב מתייחס למסמך האפיון** 
	- **ארכיטקטורת מידע**
- **הצגה של אתרים שונים ודגש על האפיון ומבנה ארכיטקטורת המידע שלהם שיעור 4 - ) הרעיון (מחקר מקדים**

**משהו קונספט? איך יוצרים קונספט למוצר דיגיטלי? דרכי עבודה ושיטות ליצירת קונספט תואם מוצר. מהו מחקר מקדים, מדוע הוא חיוני לתהליך היצירה. סקירת סוגים של מחקרים קיימים -**

- **מחקר שוק ומתחרים**
- **מחקר ויזואלי )עיצוב(**
- **מחקר משתמשים - כמותני לעומת איכותני )שאלונים או ראיונות(** 
	- **איך לבנות שאלון נכון**
	- **איך לייצר פרסונות ולהציג אותן במסמך**
		- **תסריטי משתמש**

**שיעור 5 – ) ארכיטקטורת מידע ( קונספט + כלי פרוטוטייפינג - תכנת XD שיעור 1 איך מחליטים על מבנה המוצר. איך מחליטים על מבנה העמוד? מה להבליט ומה להדגיש? הכרות עם תכנת אדובי XD ככלי ליצירת ווירפריימים וכלי עיצובי. עבודה בכיתה על יצירת פלאו למסכי אפיון, כולל לימוד אינטראקיות בסיסיות. הכרות עם שיטות עבודה ליצירת קונספט - בורד השראות ויזואליות ויצירת שפה גרפית** 

# סכללה ללימודי עיצוב גרפי ותקשורת חזותית

ראשל״צ: עין הקורא 10 (מגדל היובל) טלפון: 03-9660174 | פקס: 03-9668367 | טלפון: 03-5036868 | פקס: 03-503603 | **CO.II** | 03-9660174

חולון: הכישור 30

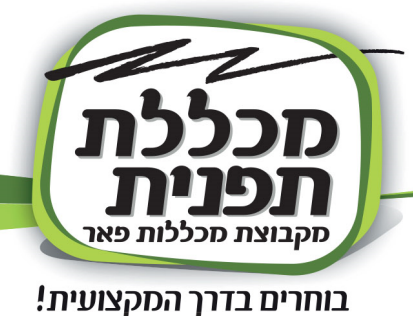

- **פונטים ומשקלים**
- **אלמנטים גרפיים תואמים**
- **איורים/אייקונים מותאמי השפה**
	-

• **צבעוניות שיעור 6 - ) ניווט (חווית משתמש במובייל + כלי פרוטוטייפינג - תכנת XD שיעור 2 חשיבות הניווט לתהליכי משתמש נכונים, פשוטים ונגישים. סקירה של מודלים שונים בניווט והתאמת המודלים למוצר. המשך אדובי - XDעיצוב ואנימציה הכרות עם עקרונות חשובים לאפיון ועיצוב במובייל. שיעור 7 – ) חווית משתמש במובייל ( עיצוב רספונסיבי - חווית משתמש בדסקטופ + תכנת XD שיעור 3 הקרונות מנחים בעיצוב למסך הקטן, ההבדלים בין דסקטופ למובייל ובין אתר מובייל לאפליקציה. המשך אדובי - XDהתאמה לרספונסיביות הכרות עם עיצוב לדסקטופ, נקודות שבירה והתאמה למובייל** • **התבוננות בדוגמאות ל platform cross** • **מה מבדיל אינטראקציה במסכי מגע לדסקטופ איך יוצרים אתר מותאם למובייל שיעור 8 – ) תוצרי אפיון ( נגישות + תכנת XD שיעור 4 תפקידו של המאפיין, שיטות ליצירת מסמכי אפיון והכרות עם כלי WireFrames ופרוטוטייפ שונים. המשך אדובי - XDאנימציות מתקדמות - animate Auto מהו חוק הנגישות? על אילו עקרונות צריך לשמור כשמתכננים חווייה נגישה? שיעור 9 – ) נגישות ( מישחוק משהו חוק הנגישות? על אלו עקרונות צריך לשמור כשמתכננים חוויה נגישה? סקירת אתרים/אפלקציות המשתמשים בעקרון המישחוק כציר מרכזי שיעור 10 – ) מישחוק (אנימציות באתרים ומיקרו קופי משהו מישחוק? מתי משתמשים במישחוק? למה חשוב לשלב מישחוק במוצרים שאנחנו מתכננים? מבט ממוקד על חוויית משתמש דרך אנימציות, מיקרו אינטראקציות ומיקרו קופי מתי להשתמש ובאיזה מינון. שיעור 11 - תיק עבודות להישאר עם יד על הדופק בשינויים שמתרחשים בעולם הדיגיטלי: איך עושים אתזה? איך מתכננים? יוצגו בכיתה פלטפורמות שונות ליצירת פורטפוליו** • **איך יוצרים מוקאפ מוצלח? מקורות לשימוש** • **דגשים והכוונה ביצירת פורטפוליו טוב** • **הכרות עם ויקס שיעור 12 - מקורות השראה ולימוד עצמי עקרונות ודרכים ליצירת תיק עבודות מוצלח שמייצג תהליכי חשיבה, גם לחסרי ניסיון. סקירת אתרים מובילים בתחום העיצוב, טרנדים, דוגמאות לאתרים מוצלחים שיעור 13 - הגשת פרויקט הגשה סופית לפרויקט המסכם בדגש על פרזנטציה נכונה, פרזנטציה - מודפסת בחלקה** • **בורד שפה עיצובית - קונספט מגובש**  • **דף הבית + חמישה מסכים מעוצבים**

**פרויקט סיום: הסטודנט מגיש רעיון למוצר ומימוש שלו דרך תהליך של מחקר )מתחרים, ויזואלי, פרסונות( < אפיון < עיצוב במובייל או באתר על פי דרישת ומהות המוצר**

### סכללה ללימודי עיצוב גרפי ותקשורת חזותית

חולון: הכישור 30

ראשל"צ: עין הקורא 10 (מגדל היובל) טלפון: 9660174-03 | פקס: 9668367-03 | טלפון: 03-5036868 | פקס: 5036030-03 |

tafnit@pear.co.il www.tafnit1.co.il

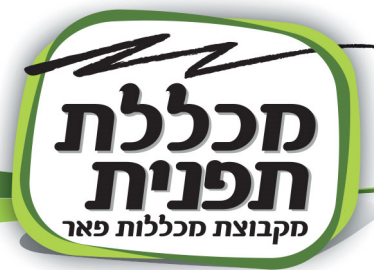

#### **בניית אתרים בוורדפרס**

**מה זה אתר אינטרנט וממה הוא מורכב?**

**נלמד את ההבדלים בין שרת אחסון לפלטפורמה לפיתוח אתרים, מה הוא דומיין ומה הקשר בין כולם. כיצד פונים לספקים ויודעים להשוות בינייהם?**

**אפיון פרוייקט בניית אתר** 

**כיצד מבצעים אפיון לאתר שעתיד לקום? מה הם תחומי האחריות של כל שחקן בתהליך האפיון ואילו שיטות אפיון קיימות** 

**כיצד מתחברים לאתר** 

**איך מתחברים לאתר התרגול שלכם ולמי עוד יש פרטי גישה אליו? כיצד להעניק הרשאות למשתמשים נוספים לניהול תפקידים באתר.**

**ברוכים הבאים לוורדפרס: הסבר על לוח הבקרה של וורדפרס + הגדרות ראשונות, נראה מה ההבדל בין האתר שלכם לאתר וורדפרס רגיל, נמעבר על תוספי האקסטרה המותקנים אצלכם ונתקין את התבנית שעלייה יתבסס הפיתוח**

**פיתוח עמוד נחיתה בהתבסס על אפיון לקוח – בניית עמוד נחיתה פיקסל פרפקט: מה זה עמוד נחיתה? מה זה פיקסל פרפקט? כיצד מוסיפים עמוד חדש ומגדירים אותו כעמוד נחיתה? איך מתחילים לפתח עמוד חדש בהתאם לעיצוב שנקבע מראש**

**המשך פיתוח עמוד נחיתה פיקסל פרפקט – היכרות מעמיקה עם אלמנטור:**

**אלמנטור הוא הבילדר שנעשה בו שימוש )תוסף לעיצוב אתרים( – נכיר את הוידג'טים שלו ונראה כיצד להשתמש בהם כדי ליישם את עמוד הנחיתה** 

**המשך פיתוח עמוד נחיתה פיקסל פרפקט – היכרות מעמיקה עם אלמנטור המשך: נמשיך לחקור את היכולות של אלמנטור על ידי בחינה של אלמנטים מתקדמים, הגדרות גלובליות, עריכה מתקדמת ועוד. רספונסיביות: כיצד לבצע התאמה של עמוד הנחיתה שלנו לנראות נוחה, גם בטלפון נייד ומכשיר טאבלט. נלמד כיצד לבחון בעיות התאמה ולתקן אותן וכיצד להסתיר איזורים באתר לפי סוגי מכשיר. אתר תדמית - פיתוח Footer & Header: מה ההבדל בין עמוד נחיתה לאתר אינטנרט? מה זה הידר ופוטר? נלמד כיצד ליצור תבניות להידר והפוטר ולהכיל אותם על כל האתר על ידי מתן תנאים ועריכת מיקומים. נצרף לעמוד הנחיתה עמודים נוספים וננהל תפריט ניווט בין העמודים השונים פיתוח אתר תדמית – נעשה שימוש במאגר תבניות ענק כדי ליצור אתרים שלמים ברגעי ם ספורים. נבצע החלפת תוכן הדמה של התבנית לתוכן הרלוונטי עבור האתרים שלנו ונלמד כיצד ליצור הגדרות נוספות: פונטים, גדלים, וצבעים קבועים.**

**קידום אתרים SEO – מה זה קידום אתרים אורגני? אילו אתרים ניתן לקדם? נלמד לקדם אתרים אורגנים Page-On ו- Page-Off, להגדיר תגיות HTML, מתן Text ALT, ונלמד כיצד לקבל הכוונה YOAST SEO באמצעות**

**פיתוח בלוג - קטגוריות בוורדפרס: מה זה בלוג? מה הן קטגוריות ותגיות ומה הם פוסטים? נלמד כיצד ליצור מבנה קטגוריאלי באתר, לשייך תכנים לפי קטגוריות, לפתח תבנית עמוד עמודי פוסטים. פיתוח בלוג - קטגוריות בוורדפרס המשך: כיצד לעשות שימוש בוידג'ט בלוג כדי להכיל תנים לפי מונחים באזורים שונים באתר וכיצד לשייך קטגוריות בתפריט הניווט. פיתוח עמוד ארכיון.**

**פיתוח חנות ויטואלית – הגדרות: נגדיר את החנות שלנו לפי סוג מטבע, אזורי משלוח, סוגי מוצרים ונוסיף את המוצרים הראשונים שלנו לחנות. נכיר את עמודי החנות שלנו: עמוד מוצר, עמוד עגלה, עמוד תשלום ועמוד תודה רבה.**

### סכללה ללימודי עיצוב גרפי ותקשורת חזותית

**ראשל״צ:** עיו הקורא 10 (מגדל היובל) טלפון: 03-9660174 | 03-5036868 | 03-5036868 | טלפון: 03-5036868 | 03-5036868 | www.tafnit1.co.il

**חולון:** הכישור 30

tafnit@pear.co.il

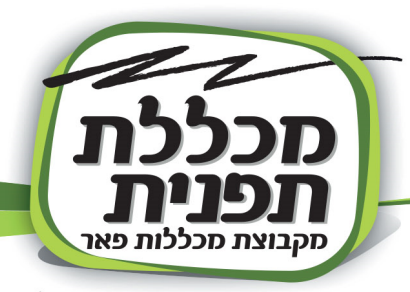

**פיתוח חנות ויטואלית – מוצרים מורכבים: נלמד כיצד להגדיר מונחים )כמו צבע, מידה, משקל וכו'( וכיצד לעלות לחנות מוצרים מורכבים תוך שימוש במספר וריאציות. נלמד כיצד ליצור תמונת וריאציה, מחיר ותיאור.** 

**פיתוח חנות ויטואלית מתקדם – הגדרות עמודי ווקומרס: נלמד כיצד לערוך את עמודי החנות תוך שימוש בהגדרות התבנית שלנו: עמוד מוצר, עמוד עגלה ועמוד תשלום** 

**פיתוח חנות ויטואלית מתקדם – קוד: נלמד כיצד לשפר משמעותית את החנות שלנו על ידי שימוש בקוד מתוך סיפרייה מוכנה: הדגשת פרטים אישיים, תיקון נראות בטלפונים ניידים, הסרת שדות לא נחוצים והדגשת כפתורים.**

**פיתוח חנות ויטואלית מתקדם – קוד: כיצד עושים שימוש ב -CSS כדי לשפר את חווית המתמש באתר? נלמד כיצד לכתוב CSS משלנו )ללא סיפרייה מוכנה(**

#### **מבוא לשיווק ברשתות חברתיות**

**סקירה כללית של הרשתות החברתיות המובילות: פייסבוק, אינסטגרם, לינקדין פייסבוק: פתיחת עמוד עסקי והגדרות חשבון עקרונות לפרסום תכנים הכרות עם מערכת "מנהל המודעות" סקירת סוגי קמפיינים ויצירת מודעות פילוח קהלים, הנעה לפעולה.**

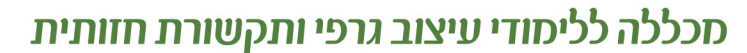

ראשל״צ: עין הקורא 10 (מגדל היובל) טלפון: 03-9660174 | פקס: 03-9668367 | טלפון: 03-5036868 | פקס: 03-5036030 | www.tafnit1.co.il

חולון: הכישור 30

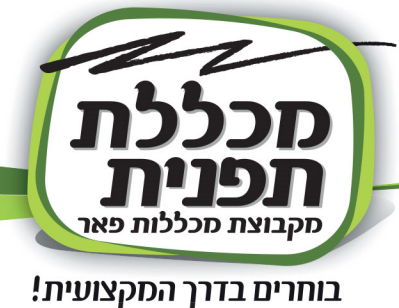

#### **שיווק ופרסום ברשתות החברתיות**

**הכפר הגלובלי- שינוי התקשורת הגדול של המאה ה20- \*מסלול התפתחות התקשורת והשפעה על עולם הפרסום \*תקשורת משפיעה- חד צדדית )רדיו, פרינט טלוזיה( לעומת תקשורת משפיעה דו צדדית - הרשתות החברתיות. \*הגדרות קהל בתקשורת חד צדדית לעומת דו צדדית \*פרסום במדיה החברתית- יתרונות וחסרונות \*הבנת ההבדל בין אומנות לפרסום. איך מחזיקים מותג \*הדרך לבחירת מסר פרסומי נכון- הגדרת מוצר, הגדרת קהל, הגדרת פרסונה, \*הכרת עולם המיתוג מקרוב \*התאמת שפה שיווקית נכונה \*מהו שיווק 360° פסיכולוגיה צרכנית \*יסודות התקשורת- מהו "רפור" ואיך יוצרים אותו \*-catcher eyeטכניקות ללכידת עיניי הגולשים \*תבנית פסיכולוגית פרסומית- התהליך הפסיכולוגי שמתרחש במוחו של הגולש בחשיפה למודעה פרסומית \*קופי- הבנת התפקיד של הטקסטים השונים- כותרות, טקסט רץ, אותיות קטנות. \*הנעה לפעולה- קופי+ ויז'ואל המדיה החברתית- פייסבוק \*פרסום- סגנון הפרסום במדיה החברתית וברשת הפייסבוק בפרט \*הכרת הממשק- )דף, קבוצה, פרופיל( הכרת מדיניות פייסבוק ומגבלות בפרסום \*יצירת דף עסקי בפייסבוק- מהגדרות ועד לעיצוב \*ניהול דף בשוטף- תזמון פוסטים, תפעול סטורי, מידות אימג'ים, תשובות אוטומטיות \*חשיפה אורגנית- אפשרויות לחשיפה אורגנית \*חשיפה ממומנת חסכונית בתקציב- קידום סושיאל של מודעות- הכרת המערכת, הכרת אפשרויות מנהל המודעות \*פייסבוק בשת"פ עם אינסטגרם- פרסום באינסטגרם דרך פייסבוק וחיבור עמודים המדיה החברתית- אינסטגרם \*פרסום- סגנון הפרסום באינסטגרם- חשיבות האימג', השינוי הגדול ב.2020** 

**\*הכרת הממשק- ,highlight, BIO פיד וסטורי** 

**\*סוגי פוסטים ועבודה עם טקסים באינסטגרם \*טכניקות לעיצוב פיד** 

**\*אפשרויות עבודה עם STORY**

**\*האשטאגים- מה זה האשטאג, איך הוא פועל והדרך הנכונה לעבוד איתם.** 

# סכללה ללימודי עיצוב גרפי ותקשורת חזותית

ראשל"צ: עין הקורא 10 (מגדל היובל) טלפון: 03-9660174 | פקס: 03-9668367 | טלפון: 03-5036868 | פקס: 03-5036030 | www.tafnit1.co.il

חולון: הכישור 30

tafnit@pear.co.il

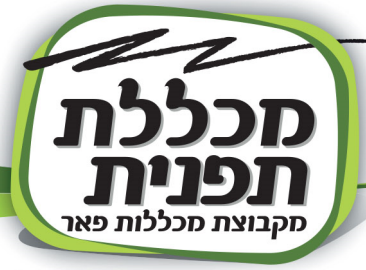